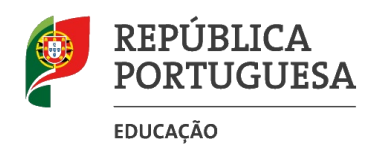

#### **MINISTÉRIO DA EDUCAÇÃO AGRUPAMENTO DE ESCOLAS DE PADRE BENJAMIM SALGADO**

#### CURSOS PROFISSIONAIS

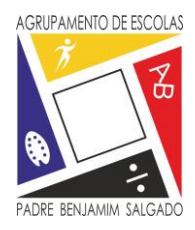

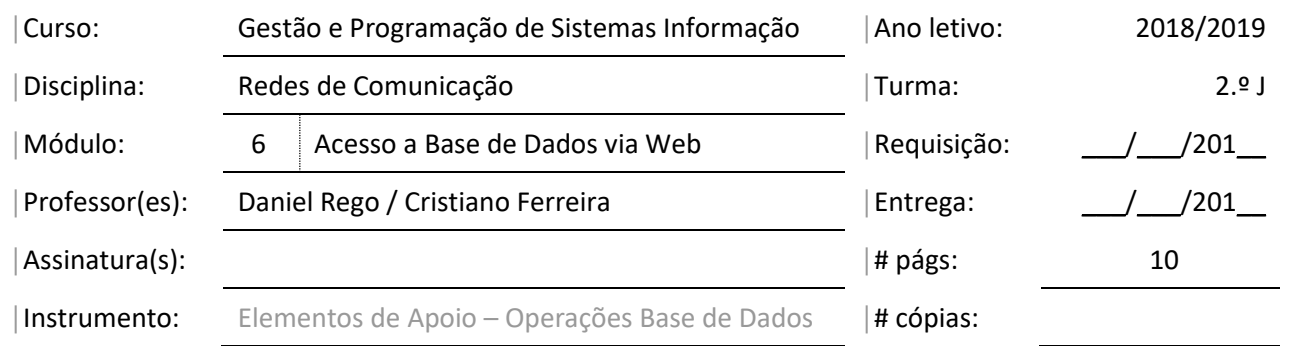

#### **conexao.php**

#### <?php

//Definição dos elementos de ligação e atribuição a variáveis.

\$servername = "localhost";

\$username = "root";

\$password = "";

//Adicionar Base de Dados

\$basedados = "";

// Criação da conexão ao servidor e à Base de Dados

\$conn = mysqli\_connect(\$servername, \$username, \$password, \$basedados);

// Verificação da Conexão

#### if (!\$conn) {

die("Connection failed: " . mysqli\_connect\_error());

#### }

```
echo "Connected successfully";
```
?>

Cofinanciado por:

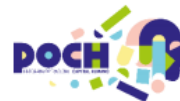

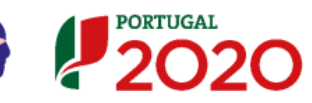

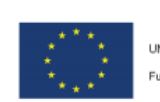

UNIÃO EUROPEIA Fundo Social Europea

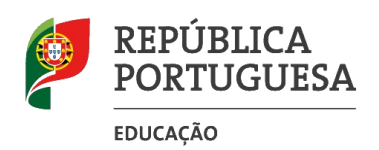

#### **AGRUPAMENTO DE ESCOLAS DE PADRE BENJAMIM SALGADO**

CURSOS PROFISSIONAIS

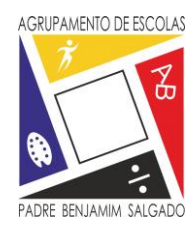

#### **inserir.php**

<?php

// Incluir o ficheiro responsável pela conexão à Base de Dados

include ("conexao.php");

// Comando SQL para inserir um registo

\$sql = "INSERT INTO (campo1, campo2, campo3, ...)

VALUES ('dados1', 'Dados2', 'dados3',...)";

// Execução da instrução SQL e verificação do sucesso da mesma.

if (mysqli\_query(\$conn, \$sql)) {

echo "Registo inserido com sucesso!";

} else {

echo "Erro: " . \$sql . "<br>" . mysqli\_error(\$conn);

}

// Fecho da Ligação à Base de Dados.

mysqli\_close(\$conn);

?>

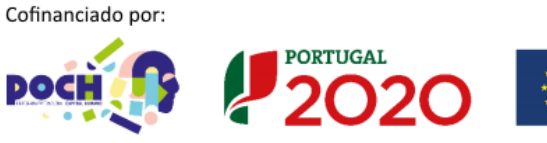

UNIÃO EUROPEIA Fundo Social Europea

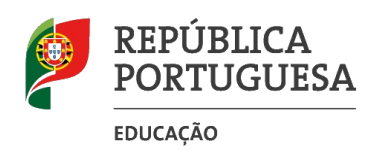

#### **AGRUPAMENTO DE ESCOLAS DE PADRE BENJAMIM SALGADO**

CURSOS PROFISSIONAIS

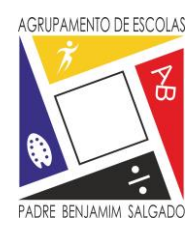

#### **eliminar.php**

<?php

// Incluir o ficheiro responsável pela conexão à Base de Dados

include ("conexao.php");

- // Comando SQL para eliminar um registo
- \$sql = "DELETE FROM tabela WHERE campo=valor";
- // Execução da instrução SQL e verificação do sucesso da mesma.

if (mysqli\_query(\$conn, \$sql)) {

echo "Record deleted successfully";

} else {

echo "Error deleting record: " . mysqli error(\$conn);

Cofinanciado por:

}

// Fecho da Ligação à Base de Dados.

mysqli\_close(\$conn);

?>

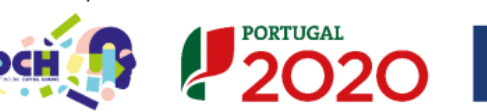

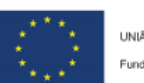

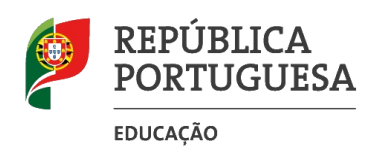

#### **AGRUPAMENTO DE ESCOLAS DE PADRE BENJAMIM SALGADO**

CURSOS PROFISSIONAIS

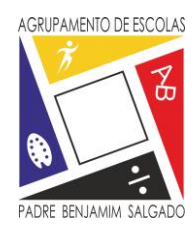

#### **atualizar.php**

<?php

// Incluir o ficheiro responsável pela conexão à Base de Dados

include ("conexao.php");

- // Comando SQL para atualizar um registo
- \$sql = "UPDATE tabela SET campo=valor WHERE campo=valor";
- // Execução da instrução SQL e verificação do sucesso da mesma.

if (mysqli\_query(\$conn, \$sql)) {

echo "Record updated successfully";

#### } else {

echo "Error updating record: " . mysqli error(\$conn);

}

// Fecho da Ligação à Base de Dados.

mysqli\_close(\$conn);

?>

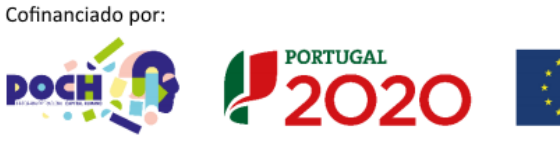

UNIÃO EUROPEIA Fundo Social Europeu

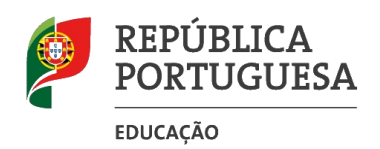

#### **MINISTÉRIO DA EDUCAÇÃO AGRUPAMENTO DE ESCOLAS DE**

**PADRE BENJAMIM SALGADO**

CURSOS PROFISSIONAIS

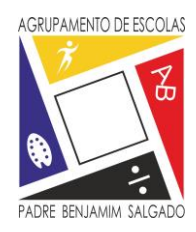

#### **listar.php**

<?php

// Incluir o ficheiro responsável pela conexão à Base de Dados

include ("conexao.php");

- // Comando SQL para Listar/Consultar registos
- \$sql = "SELECT campo1, campo2, campo3 FROM tabela";
- // Execução da instrução SQL e verificação do sucesso da mesma.

```
$result = mysqli_query($conn, $sql);
```
// Testar se existem registo na Base de Dados

```
if (mysqli_num_rows($result) > 0) {
```
// Apresentação de cada registo/linha

```
while($row = mysqli_fetch_assoc($result)) {
```
echo "Label1: " . \$row["campo1"]. " - Label2: " . \$row["campo2"]. " " . \$row["campo3"]. "<br>";

```
 }
```
} else {

echo "0 results";

```
}
```
// Fecho da Ligação à Base de Dados.

Cofinanciado por:

```
mysqli_close($conn);
```
?>

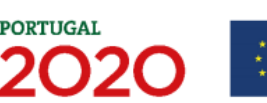

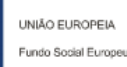

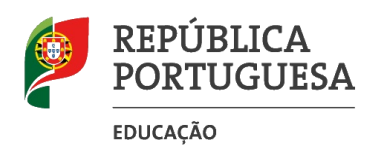

#### **MINISTÉRIO DA EDUCAÇÃO AGRUPAMENTO DE ESCOLAS DE PADRE BENJAMIM SALGADO**

CURSOS PROFISSIONAIS

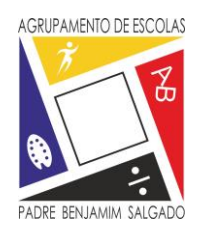

#### **Iniciar SESSÃO em PHP**

Uma sessão é iniciada com a função **session\_start().**

As variáveis de sessão são atribuídas com a Variável Global: **\$\_SESSION.**

 $\langle$ ?php // Inicio da Sessão session\_start(); ?>

<!DOCTYPE html>  $\text{thm}$ <body>

 $\langle$ ?php // Atribuição das variáveis de sessão \$\_SESSION["favcor"] = "verde"; \$\_SESSION["favanimal"] = "gato"; echo "Variáveis atribuídas."; ?>

</body> </html>

#### **Passagem dos valores das Variáveis de Sessão**

 $\langle$ ?php session\_start(); ?>

<!DOCTYPE html> <html> <body>

 $\langle$ ?php // Impressão dos valores das variáveis da página anterior echo "A minha cor preferida é " . \$\_SESSION["favcor"] . ".<br/>>br>"; echo "O meu animal favorito é " . \$\_SESSION["favanimal"] . "."; ?>

</body> </html>

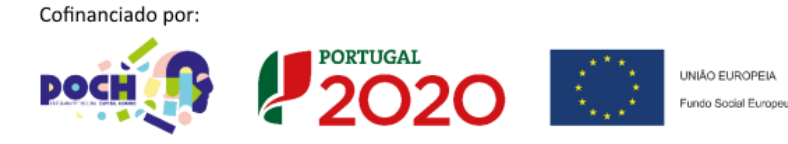

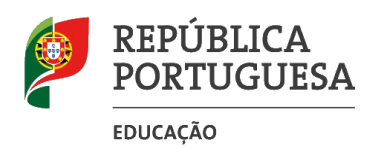

#### **AGRUPAMENTO DE ESCOLAS DE PADRE BENJAMIM SALGADO**

CURSOS PROFISSIONAIS

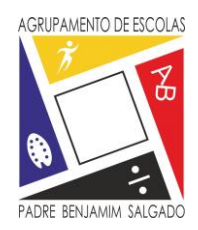

#### **Destruir uma Sessão PHP**

 $\langle$ ?php session\_start(); ?>

<!DOCTYPE html> <html> <body>

 $\langle$ ?php // Remover todas as variáveis de sessão session\_unset(); // Destruir a sessão session\_destroy(); ?>

</body> </html>

## **EXEMPLO SESSÕES COM LOGIN**

#### **index.php**

<form method="post" action="ope.php" id="formlogin" name="formlogin" > <fieldset id="fie"> <legend>LOGIN</legend><br /> <label>NOME : </label> <input type="text" name="login" id="login" /><br /> <label>SENHA :</label> <input type="password" name="senha" id="senha" /><br /> <input type="submit" value="ENTRAR" /> </fieldset>

</form>

Cofinanciado por:

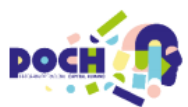

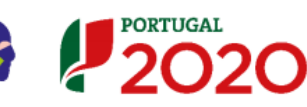

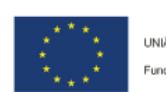

UNIÃO EUROPEIA Fundo Social Europea

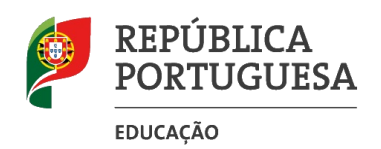

#### **AGRUPAMENTO DE ESCOLAS DE PADRE BENJAMIM SALGADO**

CURSOS PROFISSIONAIS

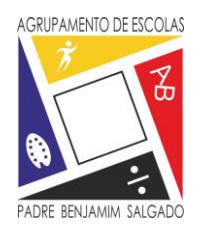

#### **ope.php**

<?php

// session\_start inicia a sessão

session\_start();

// as variáveis login e senha recebem os dados digitados na página anterior

\$login = \$\_POST['login'];

\$senha = \$\_POST['senha'];

// incluir a script de conexão à base de dados.

```
include ("conexao.php");
```
// A variável \$result verifica se o valor das variáveis login e senha existem na base de dados.

```
$result = mysqli_query("SELECT * FROM `USUARIO` WHERE `NOME` = '$login' AND `SENHA`= '$senha'");
```
// Se existir um registo na base de dados com esses valores é redirecionado para a página principal do site. Se não volta à página do login.

```
if(mysqli_num_rows ($result) > 0 )
```

```
{
```

```
$_SESSION['login'] = $login;
```

```
$_SESSION['senha'] = $senha;
```
header('location:site.php');

```
}
```
#### else{

```
unset ($ SESSION['login']);
```
unset (\$\_SESSION['senha']);

header('location:index.php');

```
 }
```
?>

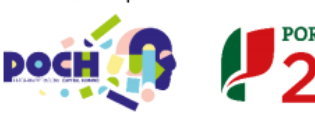

Cofinanciado por:

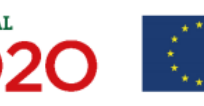

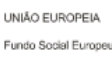

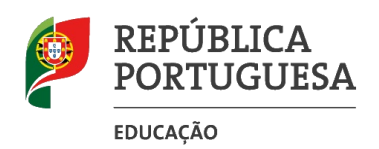

#### **AGRUPAMENTO DE ESCOLAS DE PADRE BENJAMIM SALGADO**

CURSOS PROFISSIONAIS

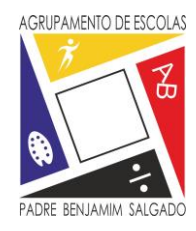

#### **site.php**

```
<!DOCTYPE html >
<html xmlns="http://www.w3.org/1999/xhtml">
<head>
<?php
session_start();
if((!isset ($_SESSION['login']) == true) and (!isset ($_SESSION['senha']) == true))
{
   unset($_SESSION['login']);
   unset($_SESSION['senha']);
   header('location:index.php');
   }
$logado = $_SESSION['login'];
?>
<meta http-equiv="Content-Type" content="text/html; charset=utf-8" />
<title>SISTEMA WEB</title>
</head>
<body>
<table width="800" height="748" border="1">
 <tr>
   <td height="90" colspan="2" bgcolor="#CCCCCC">SISTEM WEB TESTE
   <?php
   echo" Bem vindo $logado";
```
?>

Cofinanciado por:

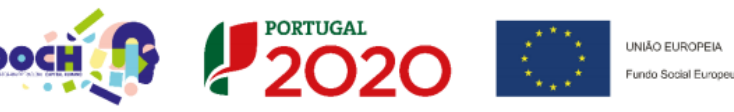

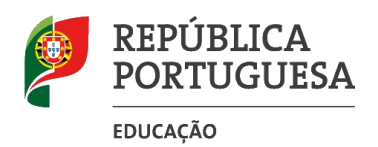

#### **AGRUPAMENTO DE ESCOLAS DE PADRE BENJAMIM SALGADO**

AGRUPAMENTO DE ESCOLAS PADRE BENJAMIM SALG

CURSOS PROFISSIONAIS

 $<$ /td>

 $<$ /tr>

<tr>

<td width="103" height="410" bgcolor="#CCCCCC">MENU AQUI</td>

<td width="546">CONTEUDO E ICONES AQUI</td>

</tr>

<tr>

<td colspan="2" bgcolor="#000000"> </td>

 $<$ /tr>

</table>

</body>

</html>

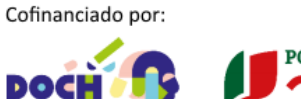

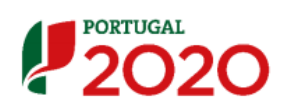

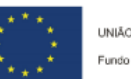

UNIÃO EUROPEIA Fundo Social Europeu

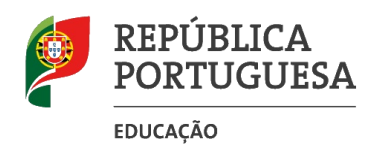

#### **MINISTÉRIO DA EDUCAÇÃO AGRUPAMENTO DE ESCOLAS DE PADRE BENJAMIM SALGADO**

CURSOS PROFISSIONAIS

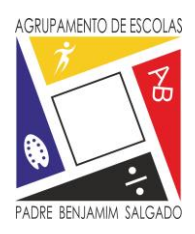

### **COOKIES**

A função setcookie() é usada para criar uma cookie. Esta função deve aparecer antes da tag <html>.

Sintaxe: setcookie(nome, valor, expira, caminho, domínio);

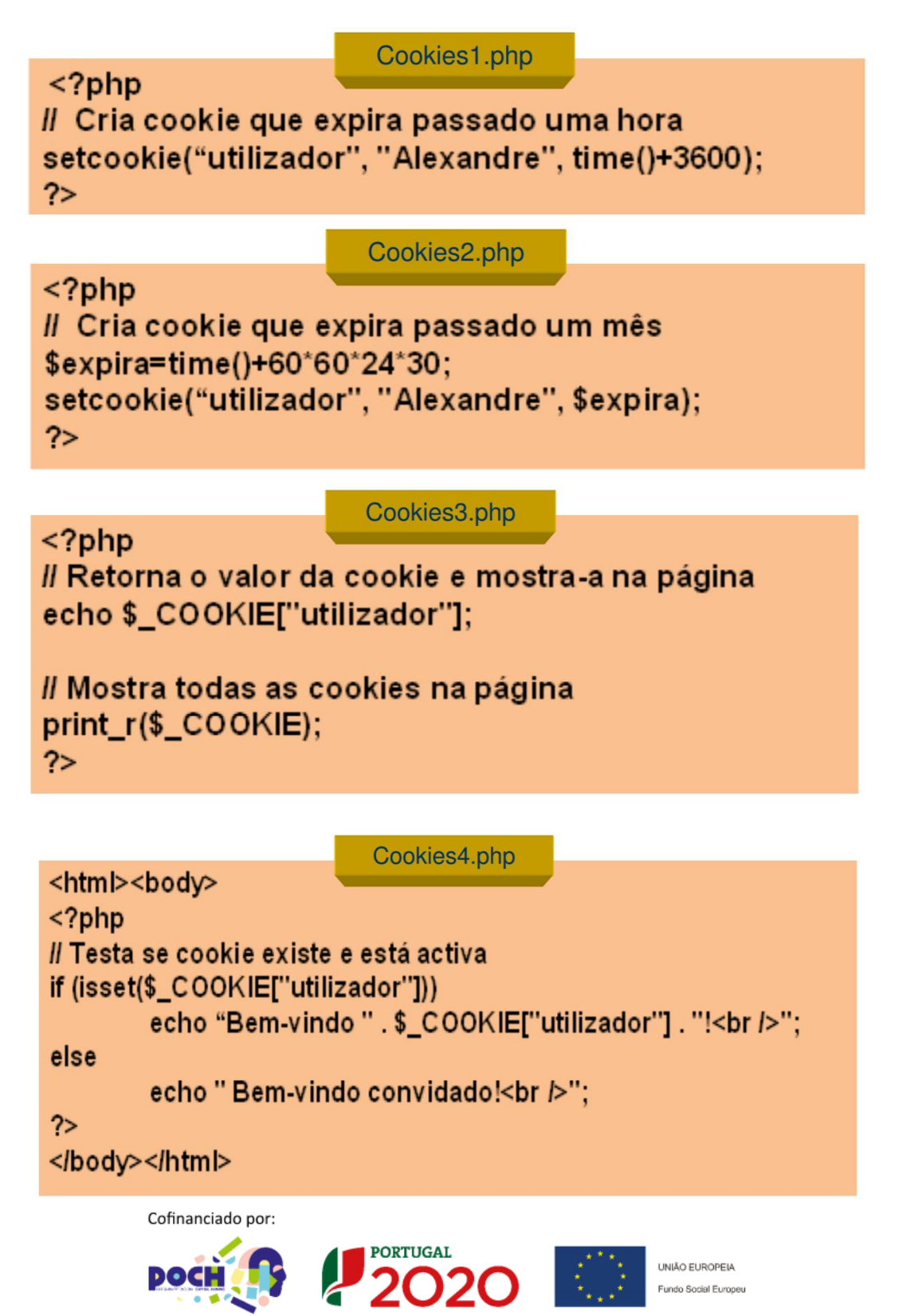

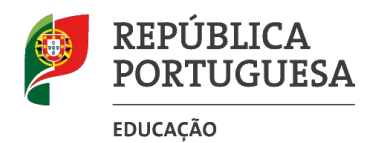

#### **AGRUPAMENTO DE ESCOLAS DE PADRE BENJAMIM SALGADO**

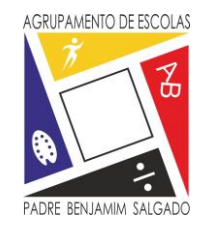

CURSOS PROFISSIONAIS

#### Cookies5.php

## <?php

l" Apagar uma cookie colocando uma data de expiração passada \*/ setcookie("utilizador", "", time()-3600);

 $?$ 

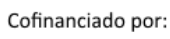

DOCH

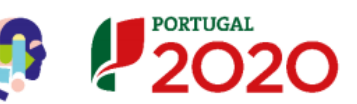

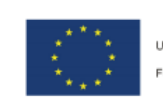

UNIÃO EUROPEIA Fundo Social Europeu